### **Ganz einfach durch die Nächte. Wir bringen dich ans Ziel.**

Der Plan für deine Weekendnächte mit Bus und Bahn.

Alles mit dem richtigen Timing für deine Weiterfahrt von oder nach Basel, Bern, Biel/Solothurn, Luzern und Zürich.

Alle Haltestellen werden bedient.

Verkehrt in den Nächten Freitag/Samstag und Samstag/Sonntag sowie am 21./22. April und 1./2. Juni 2011, verkehrt nicht in den Nächten 24./25. Dezember und 25./26. Dezember 2010 sowie 22./23. April 2011.

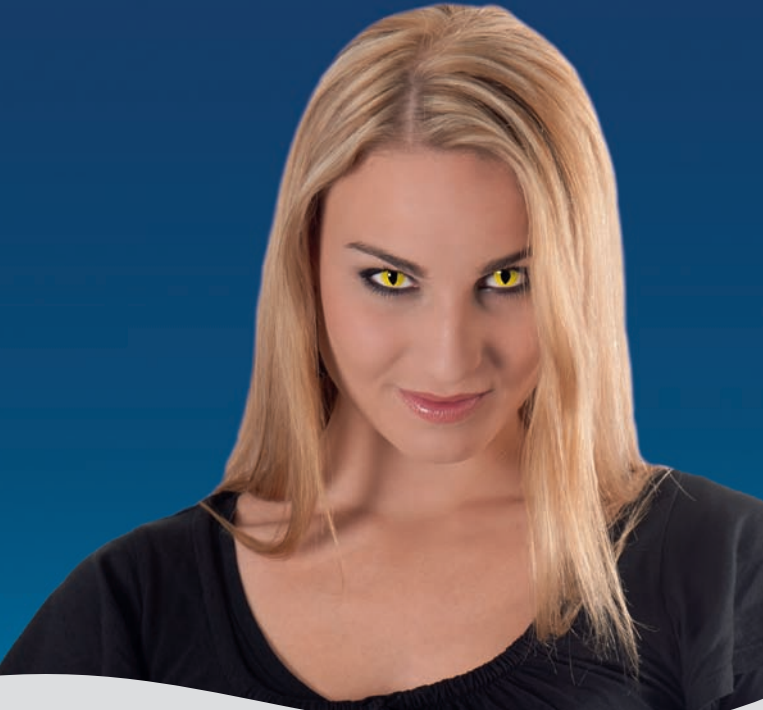

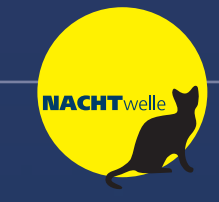

# **Ganz einfach durch die Nächte. Wir bringen dich ans Ziel.**

Der Plan für deine Weekendnächte mit Bus und Bahn.

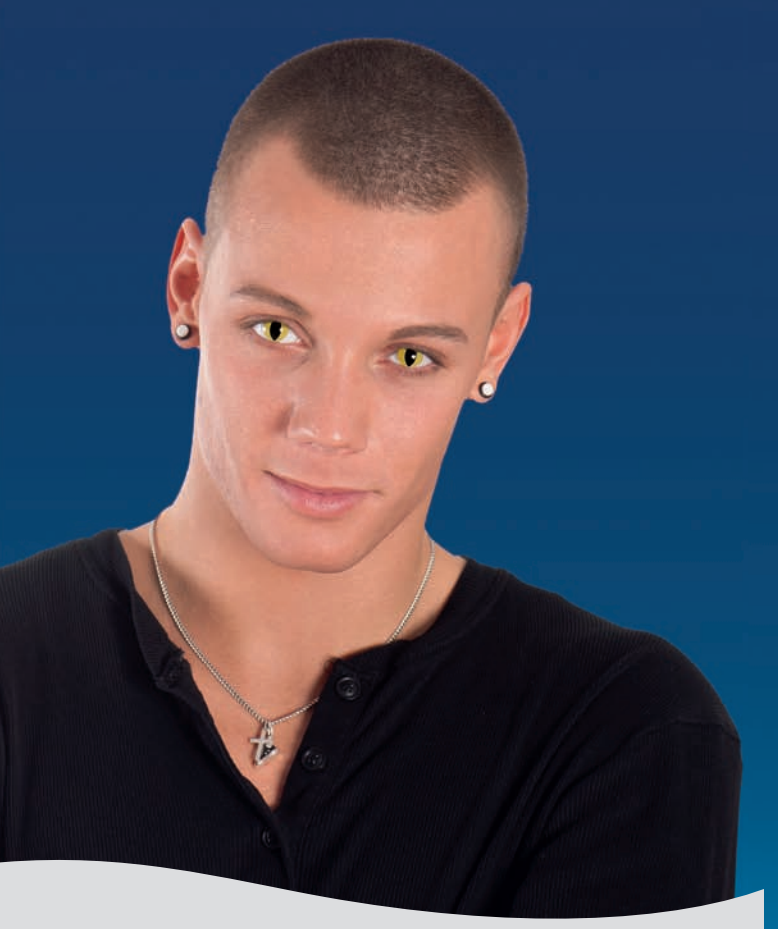

**Hauptsponsor** 

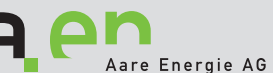

#### **Sponsor**

# **RAIFFEISEN**

# **Geniess einfach die Nacht.**

Jetzt kannst du als Nachtschwärmer dein Auto getrost zuhause lassen: Der Tarifverbund A-Welle bietet auch in den Weekendnächten (Fr/Sa und Sa/So) attraktive Verbindungen. Mit Bus und Bahn lässt sich damit die Region gu*̈*nstig und sicher befahren.

# **Sichere Nachtfahrten.**

Wir wollen, dass du dich als Nachtwelle-Fahrgast sicher fühlst. Deshalb setzen wir auf den Einsatz von geschultem Sicherheitspersonal das in den Fahrzeugen mitfährt und zwischen den Haltestellen präsent ist.

Tarifverbund A-Welle Bahnhofstrasse 61 5001 Aarau

Telefon 058 667 13 70 info@a-welle.ch

www.nachtwelle.ch

Ein Engagement des Regionalvereins Olten-Gösgen-Gäu und des Vereins Region Thal.

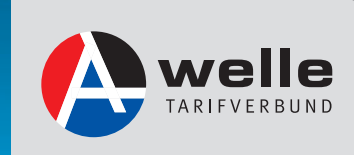

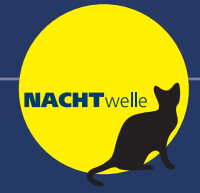

# **Nachtzuschlag.**

Für eine Fahrt auf dem A-Welle-Nachtnetz sind ein gültiger Fahrausweis und ein Nachtzuschlag erforderlich: Der Nachtzuschlag kostet CHF 5.–.

Auch in den Weekendnächten werden Fahrausweis-Kontrollen durchgeführt!

#### **Billette lösen – so einfach.**

An den Billettautomaten ist der Nachtzuschlag auch im Vorverkauf erhältlich: Als Einzelticket oder als Multi-Nachtzuschlag (6 für 5). Selbstverständlich kannst du die Billette und den Nachtzuschlag auch via Handy oder iPhone einfach lösen.

SBB Mobile – dein Billettschalter für unterwegs. Für Mobile oder iPhone – beides ist möglich.

- Fahrplan
- Informationen
- Nachtzuschlag
- Billette
- Bezahlung

Informationen unter: www.nachtwelle.ch

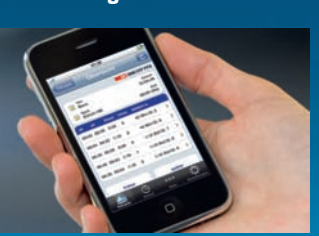

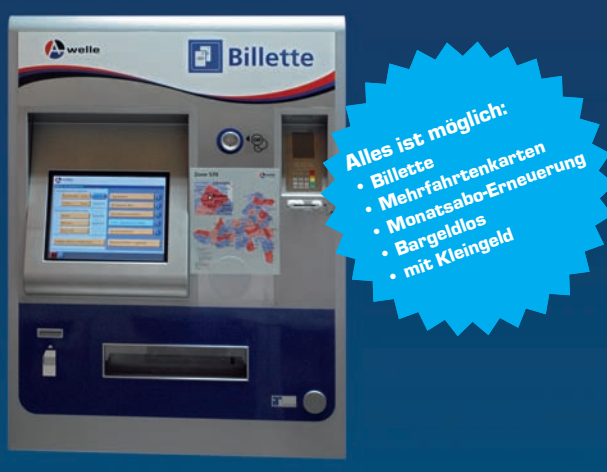

# **Ganz einfach durch die Nächte. Der Netzplan.**

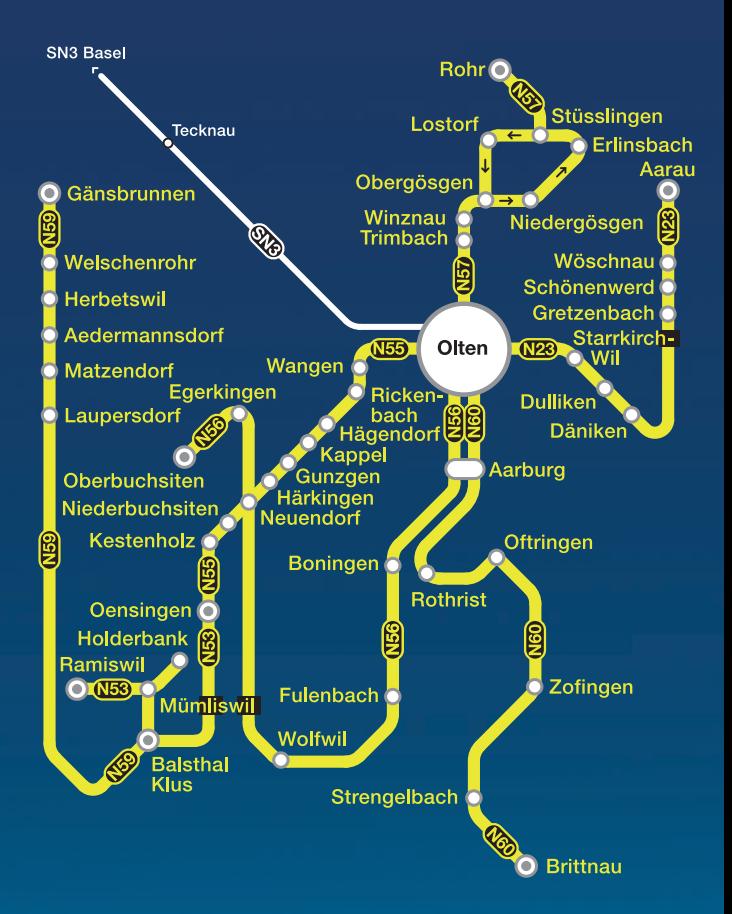

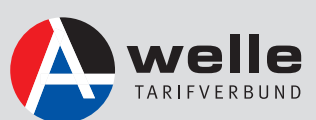

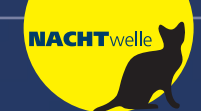

### **Ganz einfach durch die Nächte. Dein Fahrplan.**

Alles mit dem richtigen Timing für deine Weiterfahrt von oder nach Basel, Bern, Biel/Solothurn, Luzern und Zürich.

Diese gelben Fahrten gibt es ohne Nachtzuschlag.

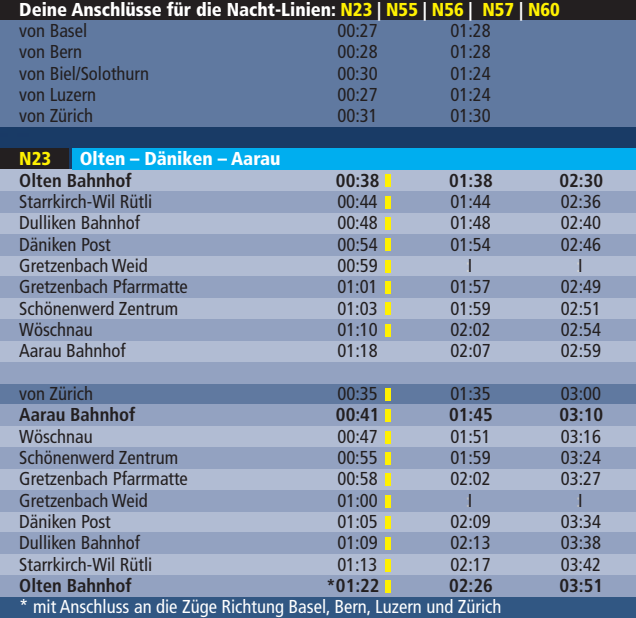

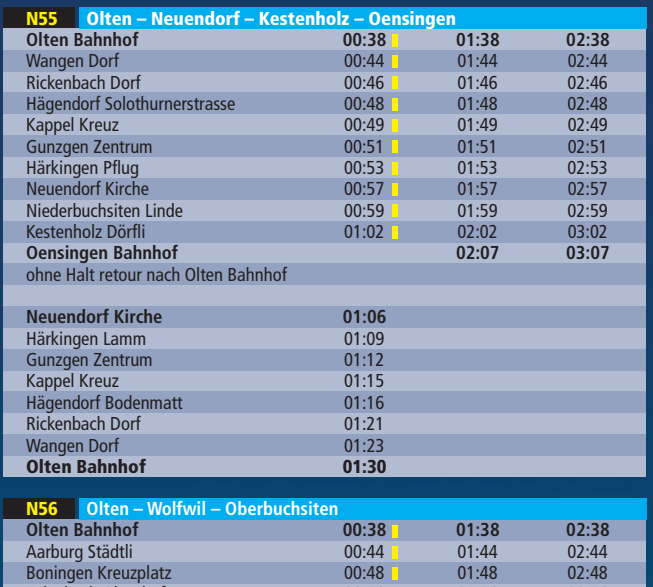

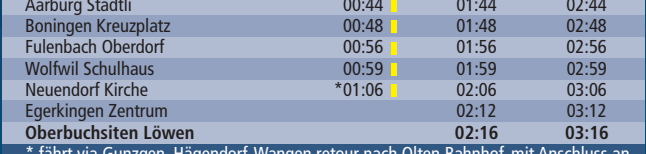

\* fährt via Gunzgen, Hägendorf, Wangen retour nach Olten Bahnhof, mit Anschluss an die Züge Richtung Basel, Bern, Luzern und Zürich

**N57 Olten – Niedergösgen – Erlinsbach – Lostorf – Olten Olten Bahnhof 00:38 01:38 02:38** Trimbach Rankwoog 00:43 01:43 02:43 Winznau Dorf 00:46 01:46 02:46 Obergösgen Dorf 00:48 01:48 02:48 Lostorf Dorfplatz :I :I 02:53 Stüsslingen Restaurant Jura : I :I :I 02:58R<br>
Erlinsbach Dorfplatz : I :I : 02:58R<br>
Erlinsbach Dorfplatz : I :I : 03:04 Erlinsbach Dorfplatz :I :I 03:04 Niedergösgen Jurastrasse 00:54 01:54 03:09 Erlinsbach Dorfplatz 01:00A 02:00A Stüsslingen Restaurant Jura 01:06 02:06 Lostorf Dorfplatz **1986**<br>1911 **1922**<br>1911 **1923**<br>1911 **1923**<br>1921 **1923** Obergösgen Dorf 01:16 02:16 Winznau Dorf 01:19 02:19 Trimbach Rankwoog 01:22 02:22 **Olten Bahnhof \*01:29 02:29** <sup>R</sup> fährt auf Verlangen nach Rohr

<sup>A</sup> Anschluss vom Staarliner auf die Nachtwelle \* mit Anschluss an die Züge Richtung Basel, Bern, Luzern und Zürich

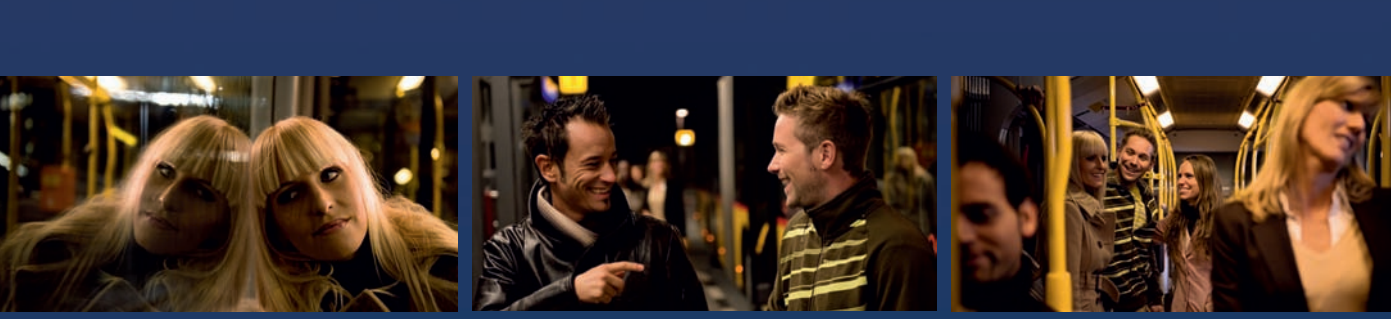

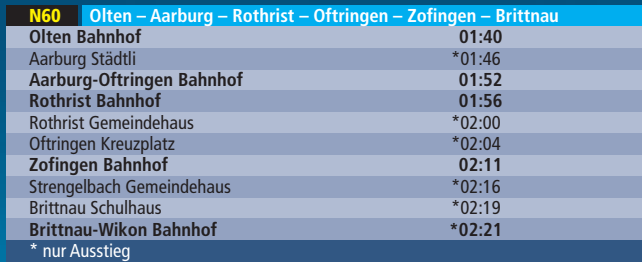

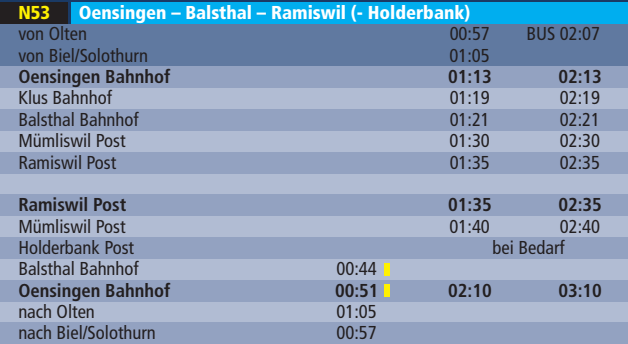

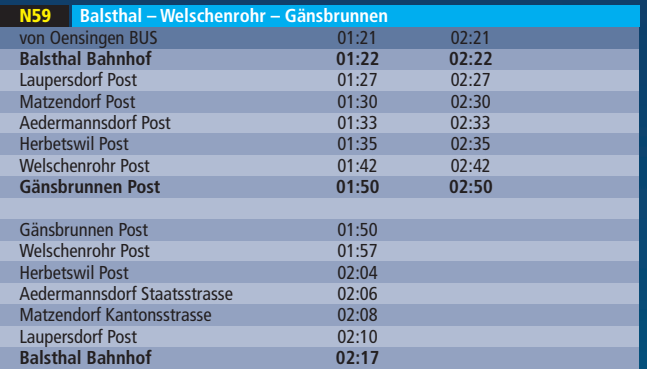

Der Plan für deine Weekendnächte mit Bus und Bahn.

Alle Haltestellen werden bedient.

Verkehrt in den Nächten Freitag/Samstag und Samstag/Sonntag sowie am 21./22. April und 1./2. Juni 2011, verkehrt nicht in den Nächten 24./25. Dezember und 25./26. Dezember 2010 sowie 22./23. April 2011.

Gültig ab 12. Dezember 2010. Preis- und Fahrplanänderungen vorbehalten.

www.nachtwelle.ch